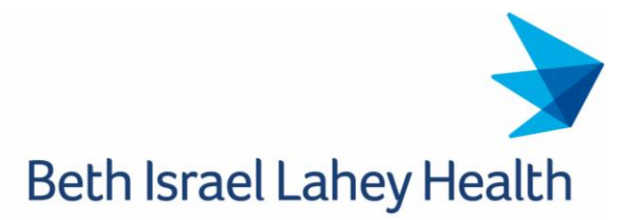

## **Top 12 Zoom How-To Links**

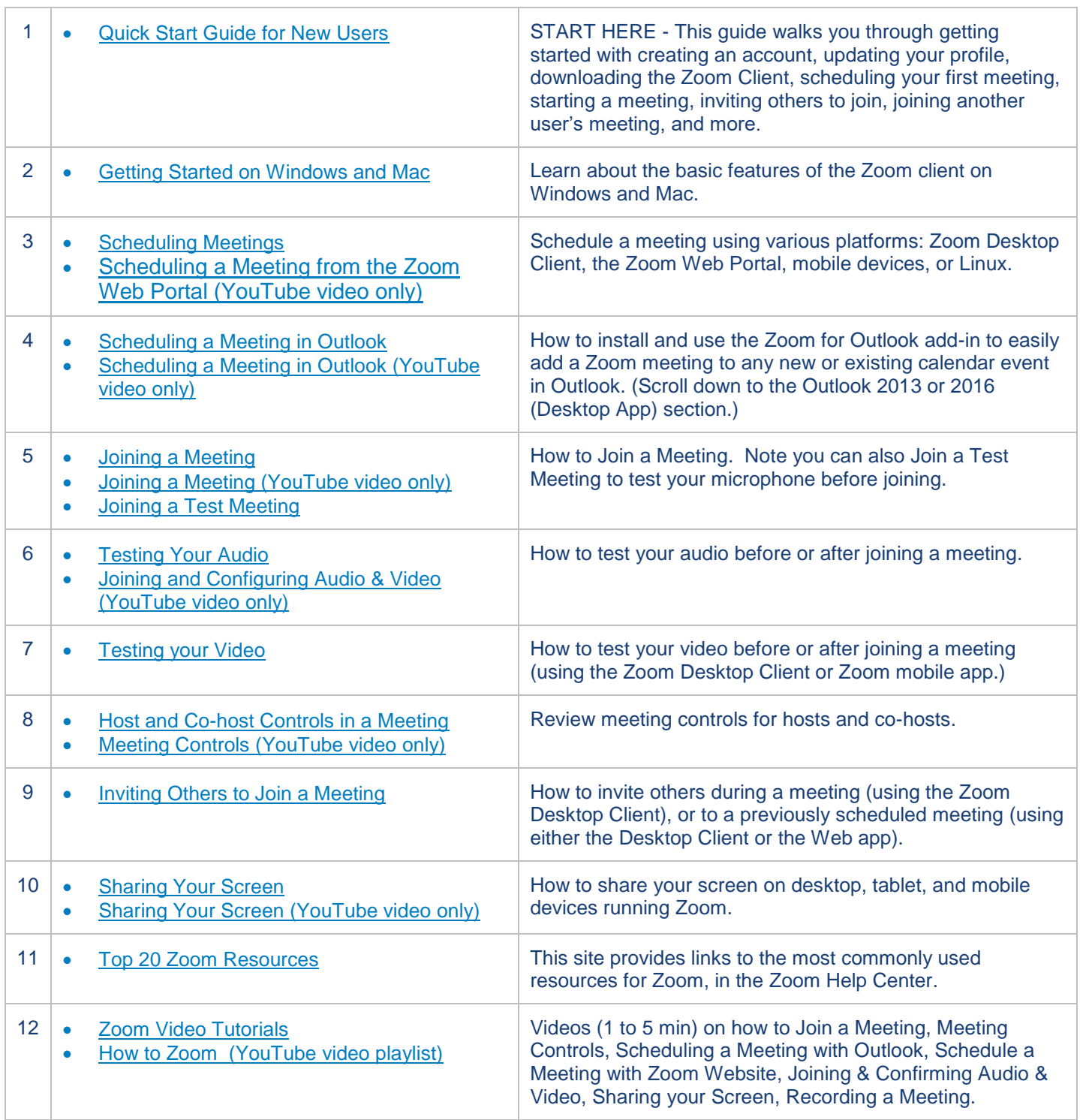